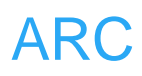

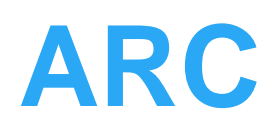

# **LCD**

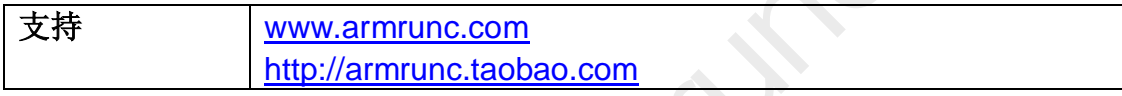

# **Change History**

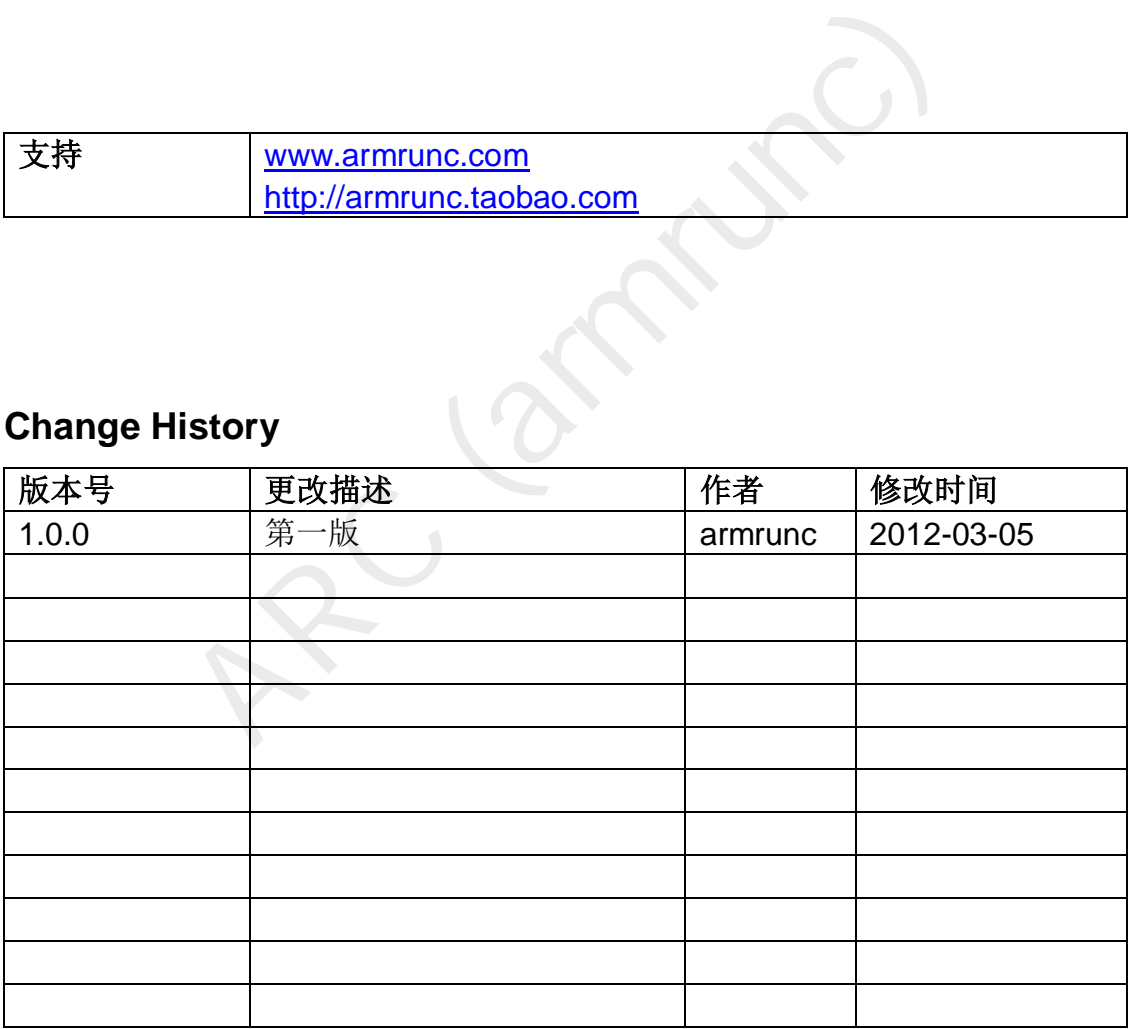

## 目录

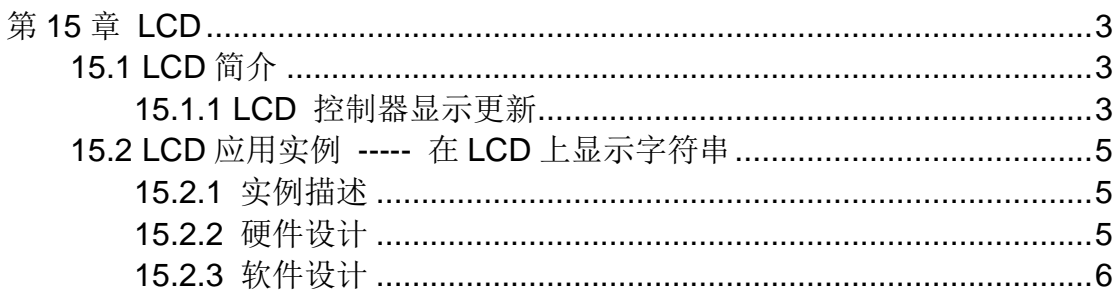

# <span id="page-2-0"></span>第**15**章 **LCD**

## <span id="page-2-1"></span>**15.1 LCD** 简介

该实例 LCD 采用 i80/16 位并口接口, 它与系统的连接图如下:

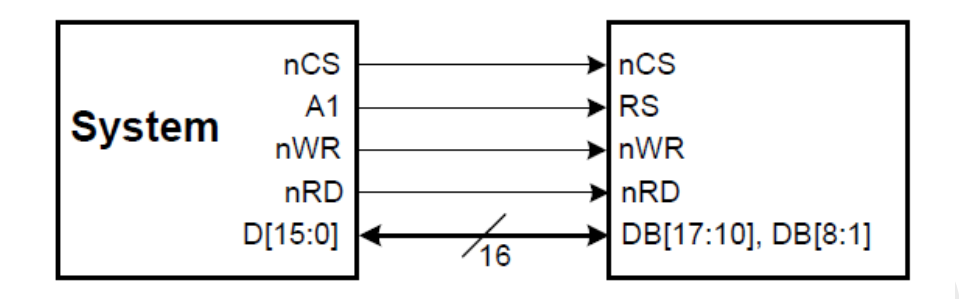

各个引脚的定义如下:

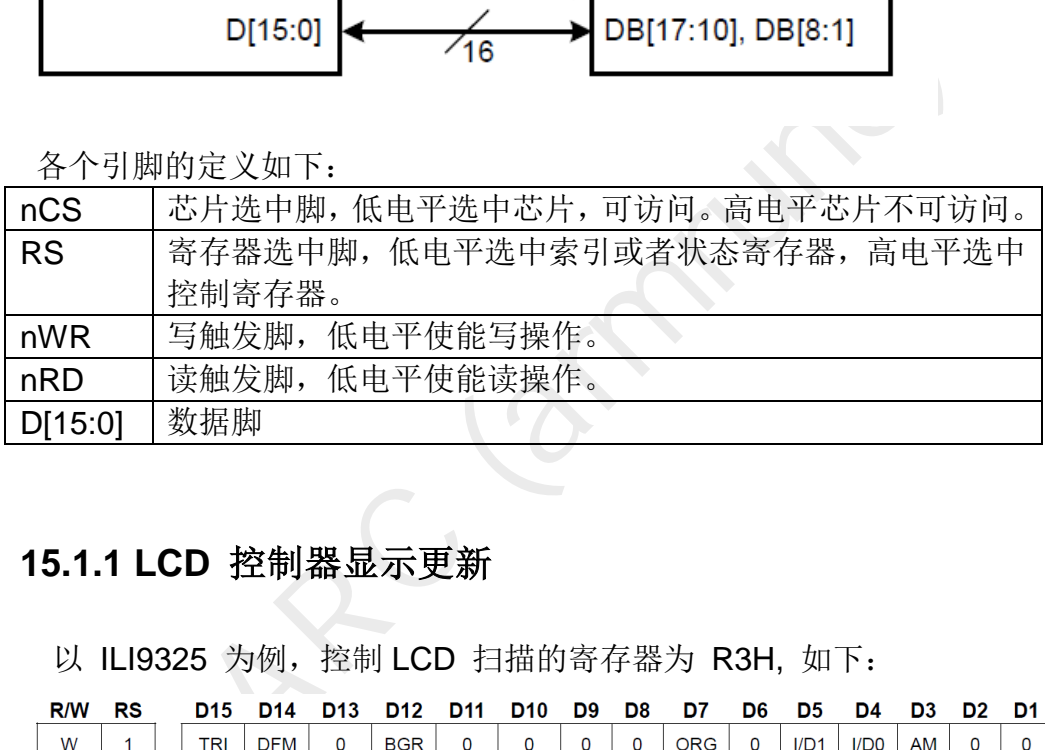

### <span id="page-2-2"></span>**15.1.1 LCD** 控制器显示更新

以 ILI9325 为例, 控制 LCD 扫描的寄存器为 R3H, 如下:

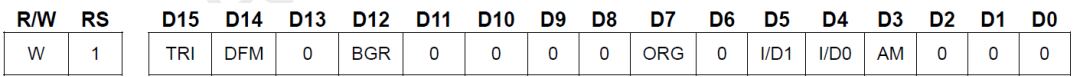

AM 控制 GRAM 更新的方向, 当 AM = 0 时, 地址沿着水平方向更新, 当 AM = 1 时, 地址沿着垂直方向更新。当你设置了 R50H - R53H 来定义一个显 示区域时,GRAM 的更新只会在此设定的区域内更新。

ID[1:0],当更新一个显示区域的一个点时,他用来控制 AC(address counter) 为自动减一还是加一。下面的图比较直观:

### www.armrunc.com www.armrunc.com<br>http://armrunc.taobao.com ARC

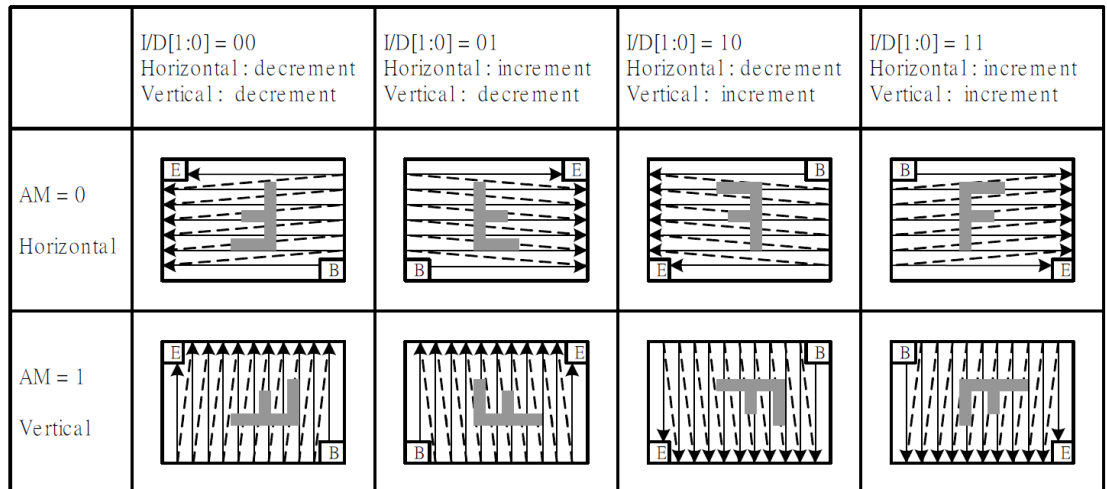

R50H – R53H 寄存器描述如下:

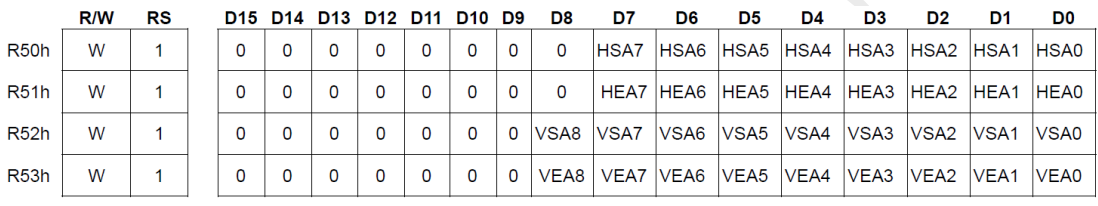

它定义了如下的显示区域:

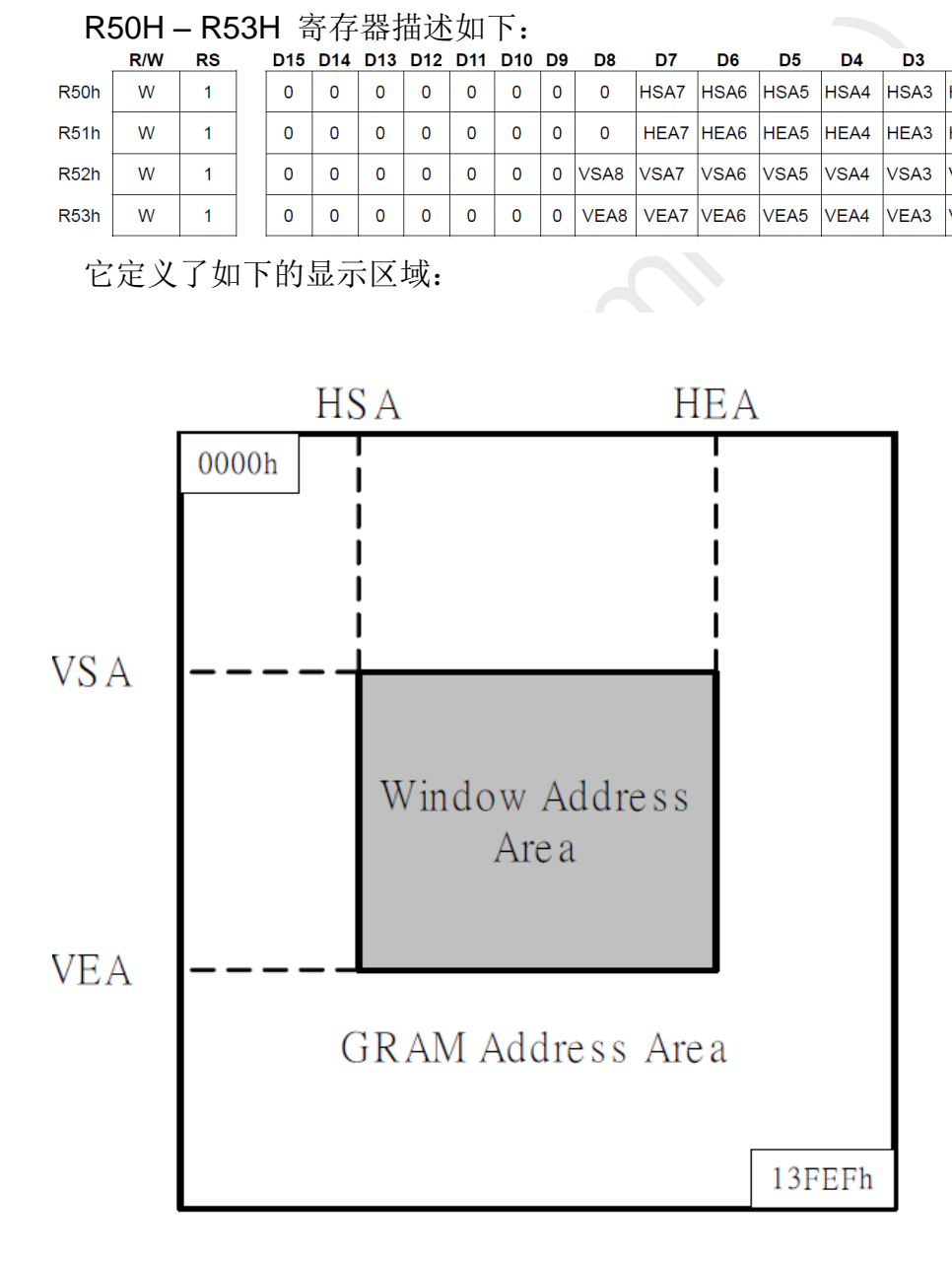

# <span id="page-4-0"></span>**15.2 LCD** 应用实例 **-----** 在 **LCD** 上显示字符串

### <span id="page-4-1"></span>**15.2.1** 实例描述

 本实例初始化 LCD 后,一直在 LCD 屏幕上循环显示字符串。 首先会读取 LCD 控制芯片型号,然后根据不同的 LCD 控制芯片分别进行初始化。

### <span id="page-4-2"></span>**15.2.2** 硬件设计

采用市面上通用的 37 pin 接口, pin 脚分配和电路图如下:

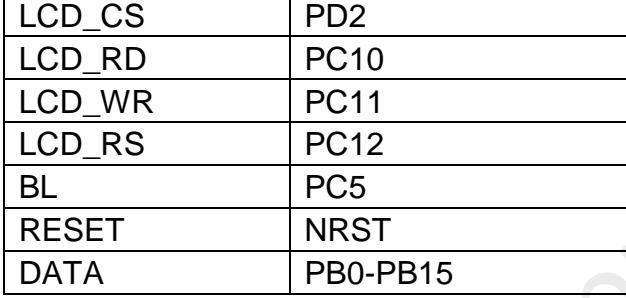

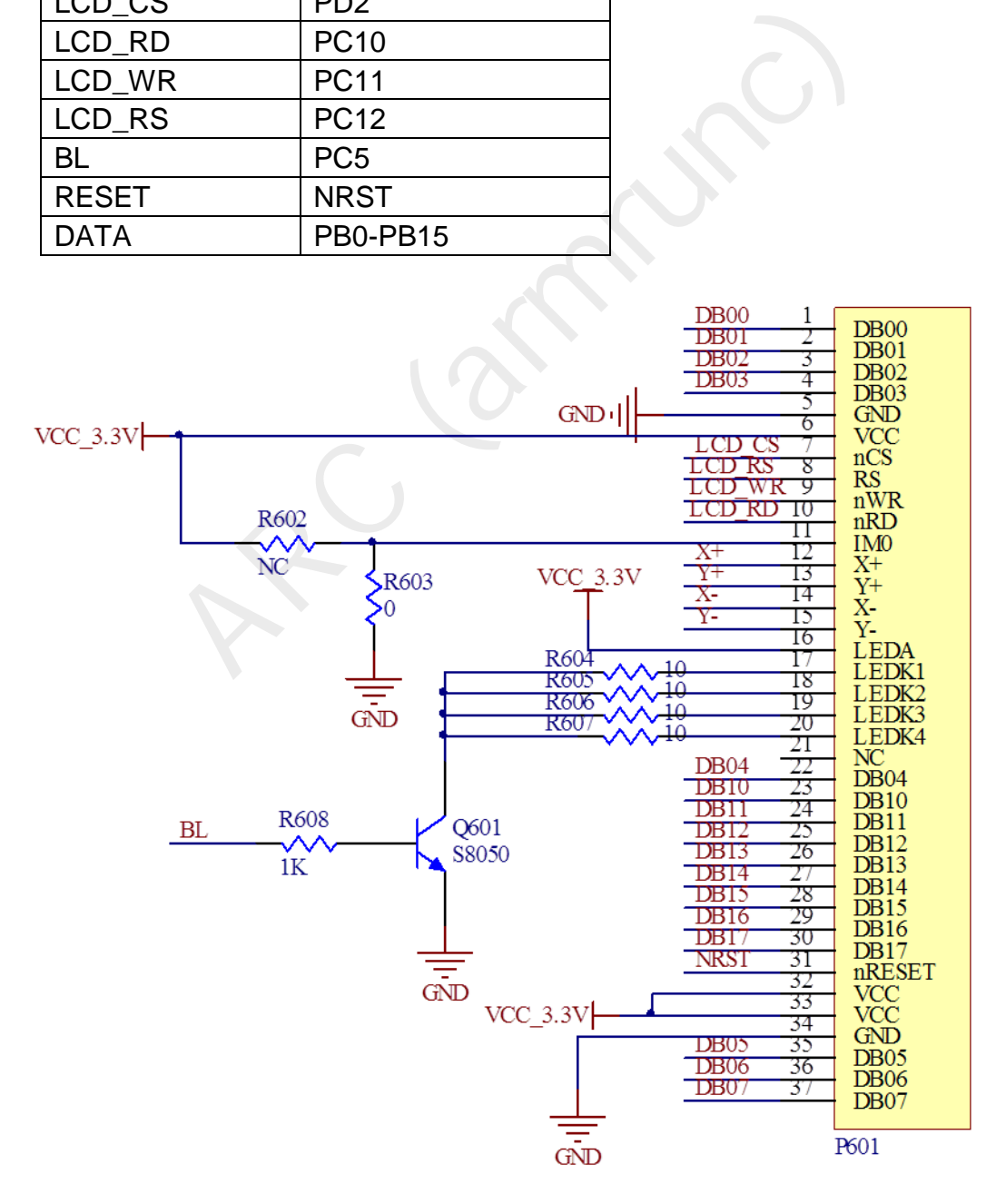

### <span id="page-5-0"></span>**15.2.3** 软件设计

 本实例首先初始化 SysTick 用于精确延迟,然后初始化串口来调试输出信息。 然后在读取 LCD 控制芯片寄存器 0x0 来得到该芯片的 ID, 根据这个 ID 来分 别进行初始化。

 在读取寄存器是,需要将数据脚 PB[0:15]设置为悬浮输入,完成读取后,该数 据线将会被设置为推挽输出。所以在写寄存器是,无需对数据线 GPIO 配置。

写寄存器的时序图如下,具体实现函数为 ARC\_LCD\_WriteReg():

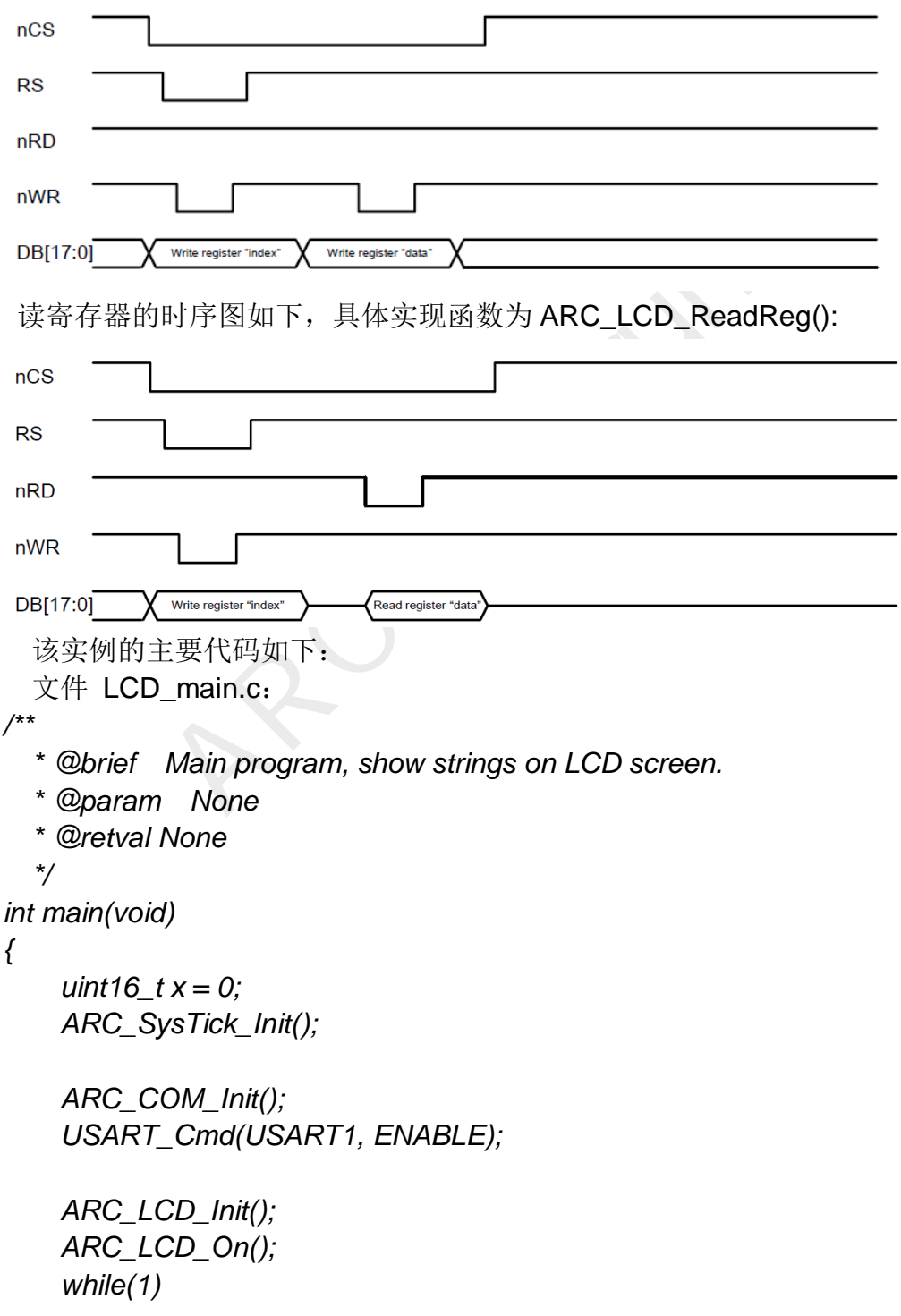

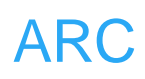

```
ARC_LCD_Clear(LCD_COLOR_RED);<br>
break;<br>
case 4:<br>
ARC_LCD_Clear(LCD_COLOR_BLUE);<br>
break;<br>
;<br>
(x > 4) ? 0 : x;<br>
C_LCD_ShowString(30, 50, "ARC STM32");<br>
C_LCD_ShowString(30, 70, "TFT LCD Example");<br>
C_LCD_ShowString(30, 90, "w
      { 
           switch(x) 
           { 
                case 0: 
                    ARC_LCD_Clear(LCD_COLOR_BLACK); 
                    break; 
                case 1: 
                    ARC_LCD_Clear(LCD_COLOR_MAGENTA); 
                    break; 
               case 2: 
                    ARC_LCD_Clear(LCD_COLOR_GREEN); 
                    break; 
                case 3: 
                    ARC_LCD_Clear(LCD_COLOR_RED); 
                    break; 
                case 4: 
                    ARC_LCD_Clear(LCD_COLOR_BLUE); 
                    break; 
          } 
          x++; 
         x = (x > 4) ? 0 : x;
          ARC_LCD_ShowString(30, 50, "ARC STM32"); 
          ARC_LCD_ShowString(30, 70, "TFT LCD Example"); 
          ARC_LCD_ShowString(30, 90, "www.armrunc.com"); 
          ARC_LCD_ShowString(30, 110, "http://armrunc.taobao.com"); 
          ARC_SysTick_Delay(2000); 
     } 
文件 ARC LCD.c:
#define ARC_LCD_CS_SET() GPIOD->BSRR = GPIO_Pin_2 /* 
chip select pin */ 
#define ARC_LCD_RD_SET() GPIOC->BSRR = GPIO_Pin_10 /* 
register select pin */ 
#define ARC_LCD_WR_SET() GPIOC->BSRR = GPIO_Pin_11 /* 
read strobe signal, low active */ 
#define ARC_LCD_RS_SET() GPIOC->BSRR = GPIO_Pin_12 /* 
write strobe signal, low active */
```
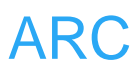

```
>CRH = 0x44444444;\<br>
>CRL = 0x44444444;\<br>
\sum_LCD_PP_OUTPUT()\<br>
\sum_LCD_PP_OUTPUT()\<br>
\sumCRH = 0x33333333;\<br>
\sumCCD_Params ARC_LCD_Param;<br>
get the pointer to the LCD parameters.<br>
None<br>
the pointer to the LCD parameters
#define ARC_LCD_CS_RESET() GPIOD->BRR = GPIO_Pin_2 
#define ARC_LCD_RD_RESET() GPIOC->BRR = GPIO_Pin_10 
#define ARC_LCD_WR_RESET() GPIOC->BRR = GPIO_Pin_11 
#define ARC_LCD_RS_RESET() GPIOC->BRR = GPIO_Pin_12 
#define ARC_LCD_BL_RESET() GPIOC->BRR = GPIO_Pin_5 
#define ARC_LCD_BL_SET() GPIOC->BSRR = GPIO_Pin_5 
#define ARC_LCD_OUT(PortVal) GPIOB->ODR = PortVal 
#define ARC_LCD_IN(PortVal) PortVal = GPIOB->IDR 
#define ARC_LCD_FLOAT_INPUT()\ 
{\ 
     GPIOB->CRH = 0x44444444;\ 
     GPIOB->CRL = 0x44444444;\ 
} 
#define ARC_LCD_PP_OUTPUT()\ 
{\ 
     GPIOB->CRH = 0x33333333;\ 
     GPIOB->CRL = 0x33333333;\ 
} 
static ARC_LCD_Params ARC_LCD_Param; 
/** 
   * @brief get the pointer to the LCD parameters. 
   * @param None 
   * @retval the pointer to the LCD parameters 
   */
ARC_LCD_Params *ARC_LCD_get_param(void) 
{ 
     return &ARC_LCD_Param; 
} 
/** 
   * @brief write register index. Becareful, no CS operation. 
   * @param irData, the index register value to be written. 
   * @retval None 
   */
#define ARC_LCD_WriteRegIndex(irData)\ 
{\ 
     ARC_LCD_RS_RESET();\ 
     ARC_LCD_RD_SET();\ 
     ARC_LCD_OUT(irData);\ 
     ARC_LCD_WR_RESET();\ 
     ARC_LCD_WR_SET();\
```
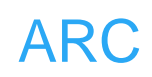

```
write GRAM data, becareful, no CS or RD operation.<br>
Data, the data to be written.<br>
None<br>
C_LCD_WriteGRAMData ARC_LCD_WriteRegData<br>
read register data, becareful, no CS or RD operation.<br>
Data, the data read from IR.<br>
None<br>

      ARC_LCD_RS_SET();\ 
} 
/** 
   * @brief write register data, becareful, no CS or RD operation. 
   * @param Data, the data to be written. 
   * @retval None 
   */
#define ARC_LCD_WriteRegData(RegData)\ 
{\ 
      ARC_LCD_OUT(RegData);\ 
      ARC_LCD_WR_RESET();\ 
      ARC_LCD_WR_SET();\ 
} 
/** 
   * @brief write GRAM data, becareful, no CS or RD operation. 
   * @param Data, the data to be written. 
   * @retval None 
   */
#define ARC_LCD_WriteGRAMData ARC_LCD_WriteRegData 
/** 
   * @brief read register data, becareful, no CS or RD operation. 
   * @param Data, the data read from IR. 
   * @retval None 
   */
#define ARC_LCD_ReadRegData(RegData)\ 
{\ 
      ARC_LCD_RD_RESET();\ 
      ARC_LCD_RD_SET();\ 
      ARC_LCD_IN(RegData);\ 
} 
/** 
    * @brief read GRAM data, becareful, no CS or RD operation. 
   * @param Data, the data read from IR. 
   * @retval None 
   */
#define ARC_LCD_ReadGRAMData(GRAMData)\ 
{\ 
      ARC_LCD_ReadRegData(GRAMData)\ 
      ARC_LCD_ReadRegData(GRAMData)\
```
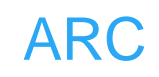

```
\begin{CD} \text{WriteRegData(y)} \ \text{Write LGD} \ \text{register}. \ \text{LCD\_Index}, \text{the register index to be written.} \ \text{None}. \ \end{CD} \ \begin{CD} \text{Data} \ \text{value to be written}. \ \end{CD} \ \begin{CD} \text{Data} \ \text{value to } \text{value} \ \text{value to } \text{value}. \end{CD}/** 
    * @brief Sets the cursor position. 
    * @param Xpos: specifies the X position. 
    * @param Ypos: specifies the Y position. 
    * @retval None 
    */
#define ARC_LCD_SetCursor(x, y)\ 
{\ 
      ARC_LCD_WriteRegIndex(LCD_REG_32)\ 
      ARC_LCD_WriteRegData(x)\ 
      ARC_LCD_WriteRegIndex(LCD_REG_33)\ 
      ARC_LCD_WriteRegData(y)\ 
} 
/** 
    * @brief Write LCD register. 
    * @param LCD_Index, the register index to be written. 
    * @param LCD_Data, value to be written. 
    * @retval None. 
    */
/************************************************************************ 
 ** 
**
 ** nCS ----\__________________________________________/------- 
**
 ** RS ------\____________/----------------------------------- **
  ** nRD ------------------------------------------------------- **
   ** nWR --------\_______/--------\_____/----------------------- **
   ** DB[0:15] ---------[index]----------[data]----------------------- **
 ** 
**
   ************************************************************************/ 
 __inline void ARC_LCD_WriteReg(uint16_t LCD_Index, uint16_t LCD_Data) 
{ 
      ARC_LCD_CS_RESET(); 
      ARC_LCD_WriteRegIndex(LCD_Index); 
      ARC_LCD_WriteRegData(LCD_Data); 
      ARC_LCD_CS_SET(); 
} 
/**
```
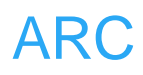

```
D_RegValue++;<br>
Write to the LCD RAM a number of value.<br>
LCD_RegValue, the values to be written.<br>
NumValue, the number of values to be written.<br>
None.<br>
ARC_LCD_WriteGRAM_Same(uint16_t LCD_RegVanValue)<br>
CD_WriteRegIndex(LCD_
   * @brief Write to the LCD RAM a number of value. 
   * @param *LCD_RegValue, the pointers to the values to be written. 
   * @param NumValue, the number of values to be written. 
   * @retval None. 
   */
  __inline void ARC_LCD_WriteGRAM(const uint16_t *LCD_RegValue, uint32_t 
NumValue) 
{ 
      ARC_LCD_WriteRegIndex(LCD_REG_34); 
      for(; NumValue; NumValue--) 
      { 
           ARC_LCD_WriteGRAMData(*LCD_RegValue); 
           LCD_RegValue++; 
      } 
} 
/** 
   * @brief Write to the LCD RAM a number of value. 
   * @param LCD_RegValue, the values to be written. 
   * @param NumValue, the number of values to be written. 
   * @retval None. 
   */
  __inline void ARC_LCD_WriteGRAM_Same(uint16_t LCD_RegValue, 
uint32_t NumValue) 
{ 
      ARC_LCD_WriteRegIndex(LCD_REG_34); 
      for(; NumValue; NumValue--) 
      { 
           ARC_LCD_WriteGRAMData(LCD_RegValue); 
      } 
} 
/** 
   * @brief Write to the LCD RAM a number of value. 
   * @param *LCD_RegValue, the pointers to the values to be written. 
   * @param NumValue, the number of values to be written. 
   * @retval None. 
   */
__inline void ARC_LCD_SetMultiPixelsIndex(uint16_t x, uint16_t y, uint16_t 
const *LCD_RegValue, uint32_t NumValue) 
{ 
      ARC_LCD_CS_RESET();
```
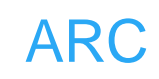

```
CD_CS_RESET();<br>
CD_WriteRegIndex(LCD_Index);<br>
gure port B as foating input */<br>
CD_FLOAT_INPUT();<br>
CD_ReadRegData(LCD_Value);<br>
CD_PP_OUTPUT();<br>
CD_CS_SET();<br>
CD_Value;<br>
Sets a display window<br>
x1: specifies the X top left po
      ARC_LCD_SetCursor(x, y); 
      ARC_LCD_WriteGRAM(LCD_RegValue, NumValue); 
      ARC_LCD_CS_SET(); 
} 
/** 
   * @brief Read LCD register. 
   * @param LCD_Reg, the register index to be read. 
   * @retval value read from LCD. 
   */
  __inline uint16_t ARC_LCD_ReadReg(uint16_t LCD_Index) 
{ 
      uint16_t LCD_Value; 
      ARC_LCD_CS_RESET(); 
      ARC_LCD_WriteRegIndex(LCD_Index); 
      /* Configure port B as foating input */ 
      ARC_LCD_FLOAT_INPUT(); 
      ARC_LCD_ReadRegData(LCD_Value); 
      ARC_LCD_PP_OUTPUT(); 
      ARC_LCD_CS_SET(); 
      return LCD_Value; 
} 
/** 
   * @brief Sets a display window 
   * @param x1: specifies the X top left position. 
   * @param y1: specifies the Y top left position. 
   * @param x2: specifies the X buttom right position. 
   * @param y2: specifies the Y buttom right position. 
   * @retval None 
   */
  __inline void ARC_LCD_SetDisplayWindow(uint16_t x0,uint16_t y0,uint16_t 
x1,uint16_t y1) 
{ 
      /* Horizontal GRAM Start Address */ 
      ARC_LCD_WriteRegIndex(LCD_REG_80); 
      ARC_LCD_WriteRegData(x0); 
      /* Horizontal GRAM End Address */ 
      ARC_LCD_WriteRegIndex(LCD_REG_81); 
      ARC_LCD_WriteRegData(x1); 
      /* Vertical GRAM Start Address */ 
      ARC_LCD_WriteRegIndex(LCD_REG_82); 
      ARC_LCD_WriteRegData(y0); 
      /* Vertical GRAM End Address */
```
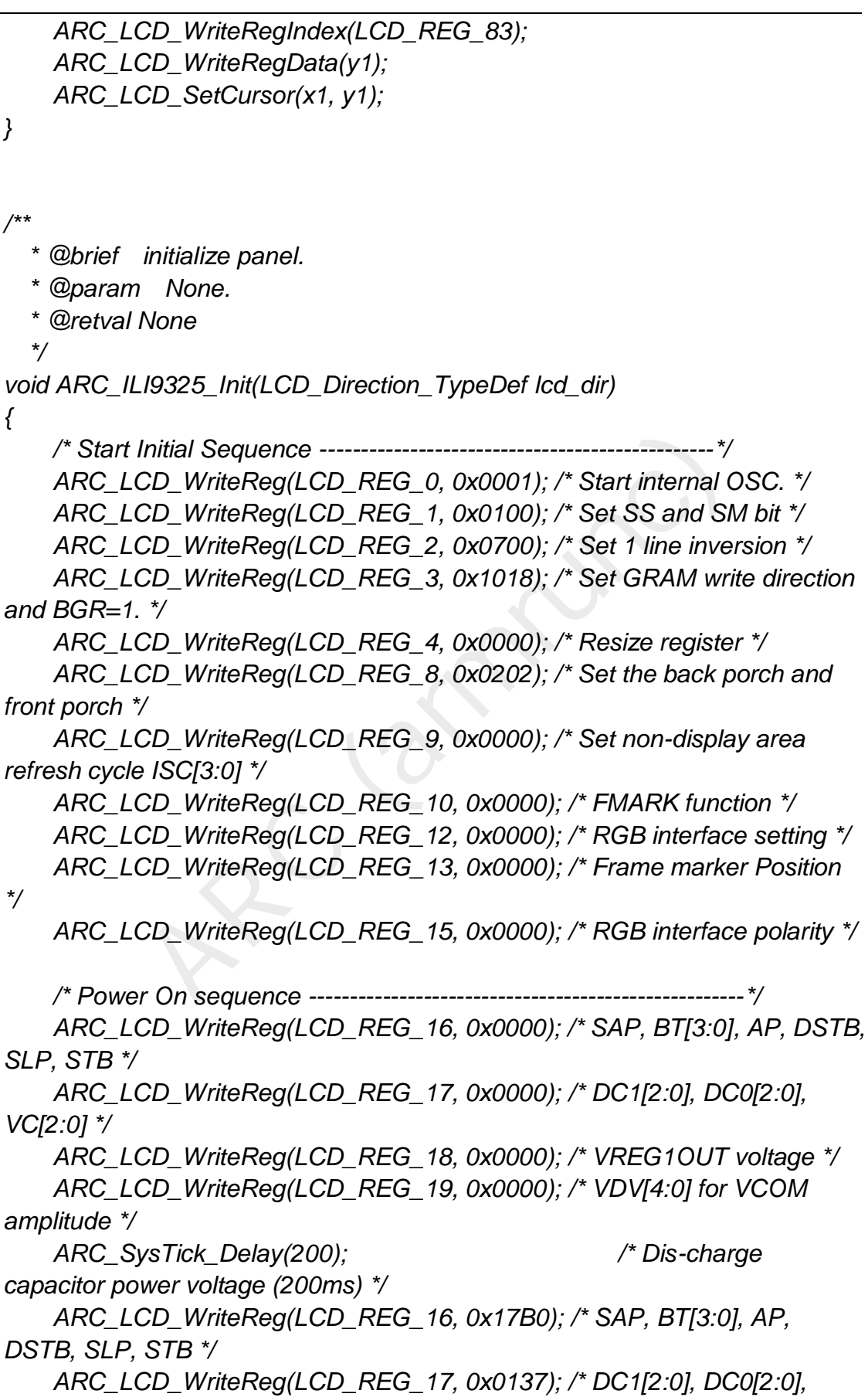

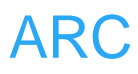

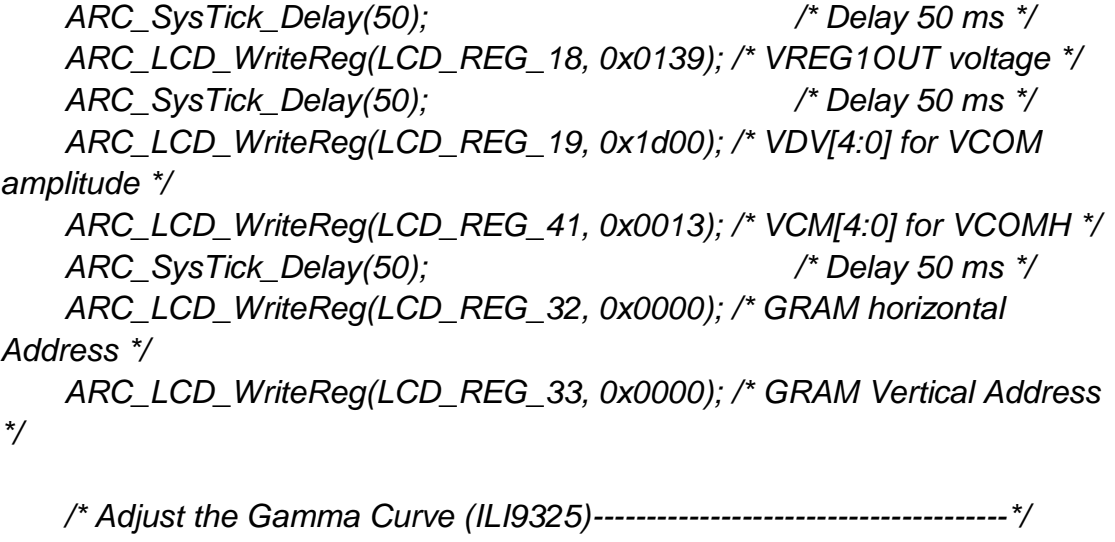

CD\_WriteReg(LCD\_REG\_48, 0x0007);<br>CD\_WriteReg(LCD\_REG\_49, 0x0302);<br>CD\_WriteReg(LCD\_REG\_50, 0x0105);<br>CD\_WriteReg(LCD\_REG\_53, 0x0206);<br>CD\_WriteReg(LCD\_REG\_54, 0x0808);<br>CD\_WriteReg(LCD\_REG\_55, 0x0206);<br>CD\_WriteReg(LCD\_REG\_55,  *ARC\_LCD\_WriteReg(LCD\_REG\_48, 0x0007); ARC\_LCD\_WriteReg(LCD\_REG\_49, 0x0302); ARC\_LCD\_WriteReg(LCD\_REG\_50, 0x0105); ARC\_LCD\_WriteReg(LCD\_REG\_53, 0x0206); ARC\_LCD\_WriteReg(LCD\_REG\_54, 0x0808); ARC\_LCD\_WriteReg(LCD\_REG\_55, 0x0206); ARC\_LCD\_WriteReg(LCD\_REG\_56, 0x0504); ARC\_LCD\_WriteReg(LCD\_REG\_57, 0x0007); ARC\_LCD\_WriteReg(LCD\_REG\_60, 0x0105); ARC\_LCD\_WriteReg(LCD\_REG\_61, 0x0808);* 

 */\* Set GRAM area ---------------------------------------------------------\*/*

 *ARC\_LCD\_WriteReg(LCD\_REG\_80, 0x0000); /\* Horizontal GRAM Start Address \*/* 

 *ARC\_LCD\_WriteReg(LCD\_REG\_81, 0x00EF); /\* Horizontal GRAM End Address \*/* 

 *ARC\_LCD\_WriteReg(LCD\_REG\_82, 0x0000); /\* Vertical GRAM Start Address \*/* 

 *ARC\_LCD\_WriteReg(LCD\_REG\_83, 0x013F); /\* Vertical GRAM End Address \*/* 

 *ARC\_LCD\_WriteReg(LCD\_REG\_96, 0xA700); /\* Gate Scan Line(GS=1, scan direction is G320~G1) \*/* 

 *ARC\_LCD\_WriteReg(LCD\_REG\_97, 0x0001); /\* NDL,VLE, REV \*/ ARC\_LCD\_WriteReg(LCD\_REG\_106, 0x0000); /\* set scrolling line \*/* 

 */\* Partial Display Control -----------------------------------------------\*/ ARC\_LCD\_WriteReg(LCD\_REG\_128, 0x0000); ARC\_LCD\_WriteReg(LCD\_REG\_129, 0x0000); ARC\_LCD\_WriteReg(LCD\_REG\_130, 0x0000); ARC\_LCD\_WriteReg(LCD\_REG\_131, 0x0000);* 

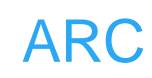

```
 ARC_LCD_WriteReg(LCD_REG_132, 0x0000); 
 ARC_LCD_WriteReg(LCD_REG_133, 0x0000);
```

```
 /* Panel Control ---------------------------------------------------------*/
 ARC_LCD_WriteReg(LCD_REG_144, 0x0010); 
 ARC_LCD_WriteReg(LCD_REG_146, 0x0000); 
 ARC_LCD_WriteReg(LCD_REG_147, 0x0003); 
 ARC_LCD_WriteReg(LCD_REG_149, 0x0110); 
 ARC_LCD_WriteReg(LCD_REG_151, 0x0000); 
 ARC_LCD_WriteReg(LCD_REG_152, 0x0000);
```
(address is updated in vertical writing direction) \*/<br>CD\_WriteReg(LCD\_REG\_3, (1<<12)|(3<<4)|(0<<3));<br>CD\_WriteReg(LCD\_REG\_7, 0x0133); /\* 262K color ar<br>initialize panel.<br>Mone.<br>None.<br>None.<br>None.<br>None.<br>None.<br>None.<br>None.<br>None.<br>  */\* set GRAM write direction and BGR = 1 \*/ /\* I/D=00 (Horizontal : increment, Vertical : decrement) \*/ /\* AM=1 (address is updated in vertical writing direction) \*/ ARC\_LCD\_WriteReg(LCD\_REG\_3, (1<<12)|(3<<4)|(0<<3));* 

 *ARC\_LCD\_WriteReg(LCD\_REG\_7, 0x0133); /\* 262K color and display ON \*/* 

```
}
```

```
/**
```
 *\* @brief initialize panel.* 

```
 * @param None.
```
 *\* @retval None* 

 *\*/*

*void ARC\_ILI9320\_Init(LCD\_Direction\_TypeDef lcd\_dir)* 

*{* 

 *ARC\_SysTick\_Delay(50); /\* Delay 50 ms \*/*

 */\* Start Initial Sequence ------------------------------------------------\*/*

 *ARC\_LCD\_WriteReg(LCD\_REG\_229, 0x8000); /\* Set the internal vcore voltage \*/* 

 *ARC\_LCD\_WriteReg(LCD\_REG\_0, 0x0001); /\* Start internal OSC. \*/ ARC\_LCD\_WriteReg(LCD\_REG\_1, 0x0100); /\* set SS and SM bit \*/ ARC\_LCD\_WriteReg(LCD\_REG\_2, 0x0700); /\* set 1 line inversion \*/ ARC\_LCD\_WriteReg(LCD\_REG\_3, 0x1030); /\* set GRAM write direction and BGR=1. \*/ ARC\_LCD\_WriteReg(LCD\_REG\_4, 0x0000); /\* Resize register \*/ ARC\_LCD\_WriteReg(LCD\_REG\_8, 0x0202); /\* set the back porch and front porch \*/ ARC\_LCD\_WriteReg(LCD\_REG\_9, 0x0000); /\* set non-display area refresh cycle ISC[3:0] \*/ ARC\_LCD\_WriteReg(LCD\_REG\_10, 0x0000); /\* FMARK function \*/* 

 *ARC\_LCD\_WriteReg(LCD\_REG\_12, 0x0000); /\* RGB interface setting \*/* 

CD\_WriteReg(LCD\_REG\_16, 0x17B0); /\* SAP, BT[3:C<br>
STB \*/<br>
CD\_WriteReg(LCD\_REG\_17, 0x0137); /\* DC1[2:0], Do<br>
ysTick\_Delay(50); //\* DC1[2:0], De<br>
ysTick\_Delay(50); //\* Delay 5<br>
STD\_WriteReg(LCD\_REG\_19, 0x1d00); /\* VDV[4:0] fo  *ARC\_LCD\_WriteReg(LCD\_REG\_13, 0x0000); /\* Frame marker Position \*/ ARC\_LCD\_WriteReg(LCD\_REG\_15, 0x0000); /\* RGB interface polarity \*/ /\* Power On sequence -----------------------------------------------------\*/ ARC\_LCD\_WriteReg(LCD\_REG\_16, 0x0000); /\* SAP, BT[3:0], AP, DSTB, SLP, STB \*/ ARC\_LCD\_WriteReg(LCD\_REG\_17, 0x0000); /\* DC1[2:0], DC0[2:0], VC[2:0] \*/ ARC\_LCD\_WriteReg(LCD\_REG\_18, 0x0000); /\* VREG1OUT voltage \*/ ARC\_LCD\_WriteReg(LCD\_REG\_19, 0x0000); /\* VDV[4:0] for VCOM amplitude \*/ ARC\_SysTick\_Delay(200); /\* Dis-charge capacitor power voltage (200ms) \*/ ARC\_LCD\_WriteReg(LCD\_REG\_16, 0x17B0); /\* SAP, BT[3:0], AP, DSTB, SLP, STB \*/ ARC\_LCD\_WriteReg(LCD\_REG\_17, 0x0137); /\* DC1[2:0], DC0[2:0], VC[2:0] \*/ ARC\_SysTick\_Delay(50); /\* Delay 50 ms \*/ ARC\_LCD\_WriteReg(LCD\_REG\_18, 0x0139); /\* VREG1OUT voltage \*/ ARC\_SysTick\_Delay(50); /\* Delay 50 ms \*/ ARC\_LCD\_WriteReg(LCD\_REG\_19, 0x1d00); /\* VDV[4:0] for VCOM amplitude \*/ ARC\_LCD\_WriteReg(LCD\_REG\_41, 0x0013); /\* VCM[4:0] for VCOMH \*/ ARC\_SysTick\_Delay(50); /\* Delay 50 ms \*/ ARC\_LCD\_WriteReg(LCD\_REG\_32, 0x0000); /\* GRAM horizontal Address \*/ ARC\_LCD\_WriteReg(LCD\_REG\_33, 0x0000); /\* GRAM Vertical Address \*/ /\* Adjust the Gamma Curve ------------------------------------------------\*/ ARC\_LCD\_WriteReg(LCD\_REG\_48, 0x0006); ARC\_LCD\_WriteReg(LCD\_REG\_49, 0x0101); ARC\_LCD\_WriteReg(LCD\_REG\_50, 0x0003); ARC\_LCD\_WriteReg(LCD\_REG\_53, 0x0106); ARC\_LCD\_WriteReg(LCD\_REG\_54, 0x0b02); ARC\_LCD\_WriteReg(LCD\_REG\_55, 0x0302); ARC\_LCD\_WriteReg(LCD\_REG\_56, 0x0707); ARC\_LCD\_WriteReg(LCD\_REG\_57, 0x0007); ARC\_LCD\_WriteReg(LCD\_REG\_60, 0x0600); ARC\_LCD\_WriteReg(LCD\_REG\_61, 0x020b); /\* Set GRAM area ---------------------------------------------------------\*/*

 *ARC\_LCD\_WriteReg(LCD\_REG\_80, 0x0000); /\* Horizontal GRAM Start Address \*/* 

CD\_WriteReg(LCD\_REG\_131, 0x0000);<br>CD\_WriteReg(LCD\_REG\_131, 0x0000);<br>CD\_WriteReg(LCD\_REG\_132, 0x0000);<br>CD\_WriteReg(LCD\_REG\_133, 0x0000);<br>CD\_WriteReg(LCD\_REG\_144, 0x0010);<br>CD\_WriteReg(LCD\_REG\_146, 0x0000);<br>CD\_WriteReg(LCD\_RE  *ARC\_LCD\_WriteReg(LCD\_REG\_81, 0x00EF); /\* Horizontal GRAM End Address \*/ ARC\_LCD\_WriteReg(LCD\_REG\_82, 0x0000); /\* Vertical GRAM Start Address \*/ ARC\_LCD\_WriteReg(LCD\_REG\_83, 0x013F); /\* Vertical GRAM End Address \*/ ARC\_LCD\_WriteReg(LCD\_REG\_96, 0x2700); /\* Gate Scan Line \*/ ARC\_LCD\_WriteReg(LCD\_REG\_97, 0x0001); /\* NDL,VLE, REV \*/ ARC\_LCD\_WriteReg(LCD\_REG\_106, 0x0000); /\* set scrolling line \*/ /\* Partial Display Control -----------------------------------------------\*/ ARC\_LCD\_WriteReg(LCD\_REG\_128, 0x0000); ARC\_LCD\_WriteReg(LCD\_REG\_129, 0x0000); ARC\_LCD\_WriteReg(LCD\_REG\_130, 0x0000); ARC\_LCD\_WriteReg(LCD\_REG\_131, 0x0000); ARC\_LCD\_WriteReg(LCD\_REG\_132, 0x0000); ARC\_LCD\_WriteReg(LCD\_REG\_133, 0x0000); /\* Panel Control ---------------------------------------------------------\*/ ARC\_LCD\_WriteReg(LCD\_REG\_144, 0x0010); ARC\_LCD\_WriteReg(LCD\_REG\_146, 0x0000); ARC\_LCD\_WriteReg(LCD\_REG\_147, 0x0003); ARC\_LCD\_WriteReg(LCD\_REG\_149, 0x0110); ARC\_LCD\_WriteReg(LCD\_REG\_151, 0x0000); ARC\_LCD\_WriteReg(LCD\_REG\_152, 0x0000); /\* Set GRAM write direction and BGR = 1 \*/ /\* I/D=01 (Horizontal : increment, Vertical : decrement) \*/ /\* AM=1 (address is updated in vertical writing direction) \*/ ARC\_LCD\_WriteReg(LCD\_REG\_3, 0x1018); ARC\_LCD\_WriteReg(LCD\_REG\_7, 0x0173); /\* 262K color and display ON \*/ } /\*\* \* @brief Initialize LCD. \* @param None \* @retval None \*/ int32\_t ARC\_LCD\_Init(void) { uint16\_t DeviceCode; ARC\_LCD\_Params \*lcd\_par; lcd\_par = ARC\_LCD\_get\_param();* 

 *lcd\_par->LCD\_Type = LCD\_OTHER; lcd\_par->LCD\_BusType = LCD\_I80;* 

```
NeviceCode==0x9325)<br>
par->LCD_Type = LCD_ILI9325;<br>
C_ILI9325_Init(Icd_par->LCD_Direction);<br>
um 1;<br>
;<br>
Fnables the Display.<br>
None<br>
None<br>
CD_On(void)
     lcd_par->LCD_Direction = LCD_DIR_VERTICAL; 
     ARC_LCD_RCC_Init(); 
     ARC_LCD_GPIO_Init(); 
     ARC_SysTick_Delay(50); /* delay 50 ms */ 
     ARC_LCD_WriteReg(0x0000,0x0001); 
     ARC_SysTick_Delay(50); 
     DeviceCode = ARC_LCD_ReadReg(0x0000); 
     if(DeviceCode==0x9320) 
     { 
          lcd_par->LCD_Type = LCD_ILI9320; 
          ARC_ILI9320_Init(lcd_par->LCD_Direction); 
     } 
     else if(DeviceCode==0x9325) 
      { 
          lcd_par->LCD_Type = LCD_ILI9325; 
          ARC_ILI9325_Init(lcd_par->LCD_Direction); 
     } 
     else 
      { 
          return 1; 
     } 
     return 0;
} 
/** 
    * @brief Enables the Display. 
    * @param None 
   * @retval None 
   */
void ARC_LCD_On(void) 
{ 
     ARC_LCD_Params *lcd_par; 
     lcd_par = ARC_LCD_get_param(); 
      if((lcd_par->LCD_Type == LCD_ILI9320) || (lcd_par->LCD_Type == 
LCD_SPFD5408)) 
     { 
          /* Display On */ 
          ARC_LCD_WriteReg(LCD_REG_7, 0x0173); /* 262K color and 
display ON */ 
     } 
     else if(lcd_par->LCD_Type == LCD_HX8312) 
      { 
          ARC_LCD_WriteReg(LCD_REG_1, 0x50);
```

```
None<br>
CD_Off(void)<br>
CD_Params *lcd_par;<br>
= ARC_LCD_get_param();<br>
CD_BL_RESET();<br>
nar->LCD_Type == LCD_ILI9320) || (lcd_par->LCD_Ty<br>
5408))<br>
Display Off */<br>
C_LCD_WriteReg(LCD_REG_7, 0x0);<br>
cd_par->LCD_Type == LCD_HX8312)<br>

           ARC_LCD_WriteReg(LCD_REG_5, 0x04); 
           /* Display On */ 
           ARC_LCD_WriteReg(LCD_REG_0, 0x80); 
           ARC_LCD_WriteReg(LCD_REG_59, 0x01); 
           ARC_SysTick_Delay(40); /* Delay 40 ms */ 
           ARC_LCD_WriteReg(LCD_REG_0, 0x20); 
      } 
      ARC_LCD_BL_SET(); 
} 
/** 
    * @brief Disables the Display. 
   * @param None 
   * @retval None 
   */
void ARC_LCD_Off(void) 
{ 
      ARC_LCD_Params *lcd_par; 
      lcd_par = ARC_LCD_get_param(); 
      ARC_LCD_BL_RESET(); 
      if((lcd_par->LCD_Type == LCD_ILI9320) || (lcd_par->LCD_Type == 
LCD_SPFD5408)) 
      { 
           /* Display Off */ 
           ARC_LCD_WriteReg(LCD_REG_7, 0x0); 
      } 
      else if(lcd_par->LCD_Type == LCD_HX8312) 
      { 
           /* Display Off */ 
           ARC_LCD_WriteReg(LCD_REG_0, 0xA0); 
           ARC_SysTick_Delay(40); /* Delay 40 ms */ 
           ARC_LCD_WriteReg(LCD_REG_59, 0x00); 
      } 
} 
/** 
   * @brief set a pixel at position (x, y) with a color ColorIndex. 
    * @param x, the x position of the LCD 
   * @param y, the y position of the LCD 
   * @param ColorIndex, the color to be set to the pixel. 
   * @retval None 
   */
void ARC_LCD_SetPixelIndex(int32_t x,int32_t y,int32_t ColorIndex) 
{
```

```
C_LCD_GetPixelIndex(int32_t x, int32_t y)<br>
t temp;<br>
CD_CS_RESET();<br>
CD_SetCursor(x, y);<br>
CD_WriteRegIndex(LCD_REG_34);<br>
CD_ReadGRAMData(temp);<br>
CD_CS_SET();<br>
(((temp) & 0x1f);<br>
(((temp) & 0x1f);<br>
8 0x1f));<br>
ARC_UCGUI && de
      ARC_LCD_CS_RESET(); 
      ARC_LCD_SetCursor(x, y); 
      ARC_LCD_WriteRegIndex(LCD_REG_34); 
      ARC_LCD_WriteGRAMData(ColorIndex); 
      ARC_LCD_CS_SET(); 
} 
/** 
   * @brief get a pixel value at position (x, y). 
    * @param x, the x position of the LCD 
   * @param y, the y position of the LCD 
   * @retval the pixel value 
   */
uint32_t ARC_LCD_GetPixelIndex(int32_t x, int32_t y) 
{ 
      uint16_t temp; 
      ARC_LCD_CS_RESET(); 
      ARC_LCD_SetCursor(x, y); 
      ARC_LCD_WriteRegIndex(LCD_REG_34); 
      ARC_LCD_ReadGRAMData(temp); 
      ARC_LCD_CS_SET(); 
      return (((temp) & 0x1f)<<11) + (((temp>>5) & 0x3f)<<5) + 
(((temp>>11) & 0x1f)); 
} 
#if (defined ARC_UCGUI && defined ARC_FREERTOS) 
/** 
    * @brief draw a line starting from position (x, y). 
   */
 __inline void ARC_DrawBitLine1BPP(int32_t x, int32_t y, const uint8_t *p, 
int32_t Diff, int32_t xsize, const uint16_t *pTrans) 
{ 
      uint16_t Index0 = *(pTrans + 0); 
      uint16_t Index1 = *(pTrans + 1); 
      x += Diff; 
      switch (GUI_Context.DrawMode & (LCD_DRAWMODE_TRANS | 
LCD_DRAWMODE_XOR)) 
      { 
           case LCD_DRAWMODE_NORMAL: 
                do 
 { 
                     ARC_LCD_SetPixelIndex(x++, y, (*p & (0x80 >> Diff)) ? 
Index1 : Index0); 
                     if (++Diff == 8)
```

```
if (++Diff == 8)<br>
{<br>
Diff = 0;<br>
p++;<br>
} while (-xsize);<br>
break;<br>
break;<br>
e LCD_DRAWMODE_XOR | LCD_DRAWMODE_TR,<br>
e LCD_DRAWMODE_XOR :<br>
do<br>
{<br>
if (*p \& (0x80 >> Diff))<br>
{<br>
int32_t Pixel = LCD_L0_GetPixelIndex(x, y)<br>
ARC_LCD_SetPixelIndex(
 { 
                          Diff = 0; 
                          p++; 
 } 
                } while (--xsize); 
                break; 
           case LCD_DRAWMODE_TRANS: 
                do 
 { 
                     if (*p & (0x80 >> Diff)) 
                          ARC_LCD_SetPixelIndex(x, y, Index1); 
                     x++; 
                     if (++Diff == 8) 
 { 
                          Diff = 0; 
                          p++; 
 } 
               } while (--xsize); 
                break; 
          case LCD_DRAWMODE_XOR | LCD_DRAWMODE_TRANS: 
           case LCD_DRAWMODE_XOR: 
                do 
 { 
                     if (*p & (0x80 >> Diff)) 
 { 
                          int32_t Pixel = LCD_L0_GetPixelIndex(x, y); 
                          ARC_LCD_SetPixelIndex(x, y, LCD_NUM_COLORS - 
1 - Pixel); 
 } 
                     x++; 
                     if (++Diff == 8) 
 { 
                          Diff = 0; 
                          p++; 
 } 
                } while (--xsize); 
                break; 
           default: 
                break; 
     }
```
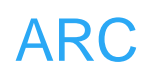

```
GUI_Context.DrawMode & (LCD_DRAWMODE_TRAI<br>
MODE_XOR))<br>
:e LCD_DRAWMODE_NORMAL:<br>
do<br>
{<br>
Shift = (3 - CurrentPixel) << 1;<br>
Index = (Pixels & (0xC0 >> (6 - Shift))) >> Shift;<br>
PixelValue = pTrans ? (*(pTrans + Index)) : Inde
/** 
   * @brief draw a line starting from position (x, y). 
   */
 __inline void ARC_DrawBitLine2BPP(int32_t x, int32_t y, const uint8_t * p, 
int32_t Diff, int32_t xsize, const uint16_t * pTrans) 
{ 
      uint16_t Pixels = *p; 
      int32_t CurrentPixel = Diff; 
      int32_t Shift; 
      uint16_t Index; 
      int32_t PixelValue; 
      x += Diff; 
      switch (GUI_Context.DrawMode & (LCD_DRAWMODE_TRANS | 
LCD_DRAWMODE_XOR)) 
      { 
           case LCD_DRAWMODE_NORMAL: 
                do 
 { 
                     Shift = (3 - CurrentPixel) << 1; 
                     Index = (Pixels & (0xC0 >> (6 - Shift))) >> Shift; 
                     PixelValue = pTrans ? (*(pTrans + Index)) : Index; 
                     ARC_LCD_SetPixelIndex(x++, y, PixelValue); 
                     if (++CurrentPixel == 4) 
 { 
                          CurrentPixel = 0; 
                          Pixels = *(++p); 
 } 
                } while (--xsize); 
                break; 
           case LCD_DRAWMODE_TRANS: 
                do 
 { 
                     Shift = (3 - CurrentPixel) << 1; 
                     Index = (Pixels & (0xC0 >> (6 - Shift))) >> Shift; 
                     if (Index) 
 { 
                          PixelValue = pTrans ? (*(pTrans + Index)) : Index; 
                          ARC_LCD_SetPixelIndex(x, y, PixelValue); 
 } 
                     x++;
```
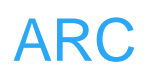

```
draw a line starting from position (x, y).<br>
I ARC_DrawBitLine4BPP(int32_t x, int32_t y, uint8_t<br>
int32_t xsize, const uint16_t * pTrans)<br>
t Pixels = *p;<br>
CurrentPixel = Diff;<br>
Shift;<br>
t Index;<br>
FixelValue;<br>
Tiggle = COL_Co
                      if (++CurrentPixel == 4) 
 { 
                            CurrentPixel = 0; 
                            Pixels = *(++p); 
 } 
                 } while (--xsize); 
                 break; 
                 default: 
                      break; 
      } 
} 
/** 
    * @brief draw a line starting from position (x, y). 
    */
 __inline void ARC_DrawBitLine4BPP(int32_t x, int32_t y, uint8_t const * p, 
int32_t Diff, int32_t xsize, const uint16_t * pTrans) 
{ 
      uint16_t Pixels = *p; 
      int32_t CurrentPixel = Diff; 
      int32_t Shift; 
      uint16_t Index; 
      int32_t PixelValue; 
      x += Diff; 
      switch (GUI_Context.DrawMode & (LCD_DRAWMODE_TRANS | 
LCD_DRAWMODE_XOR)) 
      { 
           case LCD_DRAWMODE_NORMAL: 
                 do 
 { 
                       Shift = (1 - CurrentPixel) << 2; 
                      Index = (Pixels & (0xF0 >> (4 - Shift))) >> Shift; 
                      PixelValue = pTrans ? (*(pTrans + Index)) : Index; 
                      ARC_LCD_SetPixelIndex(x++, y, PixelValue); 
                      if (++CurrentPixel == 2) 
 { 
                            CurrentPixel = 0; 
                            Pixels = *(++p); 
 } 
                 } while (--xsize); 
                 break;
```
*/\*\** 

*{* 

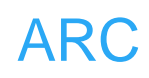

```
if (++CurrentFixed == 2)<br>
{<br>
CurrentPixel = 0;<br>
Pixels = *(++p);<br>
}<br>
y while (--xsize);<br>
break;<br>
iault:<br>
break;<br>
draw a line starting from position (x, y).<br>
ARC_DrawBitLine8BPP(int32_t x, int32_t y, uint8_t<br>
e, const uint16 t * pTra
           case LCD_DRAWMODE_TRANS: 
                do 
 { 
                      Shift = (1 - CurrentPixel) << 2; 
                      Index = (Pixels & (0xF0 >> (4 - Shift))) >> Shift; 
                     if (Index) 
 { 
                           PixelValue = pTrans ? (*(pTrans + Index)) : Index; 
                          ARC_LCD_SetPixelIndex(x, y, PixelValue); 
 } 
                     x++; 
                     if (++CurrentPixel == 2) 
 { 
                           CurrentPixel = 0; 
                           Pixels = *(++p); 
 } 
                } while (--xsize); 
                break; 
           default: 
                break; 
      } 
    * @brief draw a line starting from position (x, y). 
   */
 __inline void ARC_DrawBitLine8BPP(int32_t x, int32_t y, uint8_t const * p, 
int32_t xsize, const uint16_t * pTrans) 
      int32_t PixelValue; 
      switch (GUI_Context.DrawMode & (LCD_DRAWMODE_TRANS | 
LCD_DRAWMODE_XOR)) 
      { 
           case LCD_DRAWMODE_NORMAL: 
                for (; xsize > 0; xsize--, x++, p++) 
 { 
                      PixelValue = pTrans ? *(pTrans + *p) : *p; 
                     ARC_LCD_SetPixelIndex(x, y, PixelValue); 
 } 
                break;
```

```
draw a line starting from position (x, y).<br>
1 ARC_DrawBitLine16BPP(int32_t x, int32_t y, const<br>
, const uint16_t *pTrans)<br>
uint16_t *PixelIndex;<br>
Context.DrawMode & LCD_DRAWMODE_TRANS) =<br>
MODE_NORMAL)<br>
elIndex = pTrans ? 
           case LCD_DRAWMODE_TRANS: 
                 for (; xsize > 0; xsize--, x++, p++) 
 { 
                      if (*p) 
 { 
                            PixelValue = pTrans ? *(pTrans + *p) : *p; 
                           ARC_LCD_SetPixelIndex(x, y, PixelValue); 
 } 
 } 
                 break; 
           default: 
                 break; 
      } 
} 
/** 
    * @brief draw a line starting from position (x, y). 
    */
  __inline void ARC_DrawBitLine16BPP(int32_t x, int32_t y, const uint16_t *p, 
int32_t xsize, const uint16_t *pTrans) 
{ 
      const uint16_t *PixelIndex; 
      if ((GUI_Context.DrawMode & LCD_DRAWMODE_TRANS) == 
LCD_DRAWMODE_NORMAL) 
      { 
            PixelIndex = pTrans ? (pTrans + *p) : p; 
           ARC_LCD_SetMultiPixelsIndex(x, y, PixelIndex, xsize); 
      } 
      else 
      { 
            for (; xsize > 0; xsize--, x++, p++) 
           { 
                 if (*p) 
                 { 
                      PixelIndex = pTrans ? (pTrans + *p) : p; 
                      ARC_LCD_SetPixelIndex(x, y, *PixelIndex); 
 } 
           } 
      } 
} 
/** 
    * @brief draw a bitmap. 
    */
```
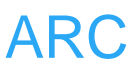

```
break;<br>
case 2:<br>
ARC_DrawBitLine2BPP(x0, i + y0, pData, Diff, x<br>
break;<br>
case 4:<br>
ARC_DrawBitLine4BPP(x0, i + y0, pData, Diff, x<br>
break;<br>
case 8:<br>
ARC_DrawBitLine8BPP(x0, i + y0, pData, xsize,<br>
break;<br>
case 16:<br>
ARC_DrawBi
void ARC_LCD_DrawBitmap(int32_t x0, int32_t y0, int32_t xsize, int32_t ysize, 
int32_t BitsPerPixel, int32_t BytesPerLine, 
                                   const uint8_t * pData, int32_t Diff, const uint16_t* 
pTrans) 
{ 
      int32_t i; 
      for (i = 0; i < ysize; i++) 
      { 
            switch (BitsPerPixel) 
            { 
                  case 1: 
                       ARC_DrawBitLine1BPP(x0, i + y0, pData, Diff, xsize, 
pTrans); 
                        break; 
                  case 2: 
                       ARC_DrawBitLine2BPP(x0, i + y0, pData, Diff, xsize, 
pTrans); 
                        break; 
                  case 4: 
                       ARC_DrawBitLine4BPP(x0, i + y0, pData, Diff, xsize, 
pTrans); 
                       break; 
                  case 8: 
                        ARC_DrawBitLine8BPP(x0, i + y0, pData, xsize, pTrans); 
                        break; 
                  case 16: 
                        ARC_DrawBitLine16BPP(x0, i + y0, (const uint16_t *)pData, 
xsize, pTrans); 
                        break; 
            } 
            pData += BytesPerLine; 
      } 
} 
/** 
    * @brief draw a horizontal line. 
    */
void ARC_LCD_DrawHLine (int32_t x0, int32_t y, int32_t x1) 
{ 
      ARC_LCD_CS_RESET(); 
      ARC_LCD_SetCursor(x0, y); 
      ARC_LCD_WriteGRAM_Same(LCD_COLORINDEX, (x1 - x0 + 1)); 
      ARC_LCD_CS_SET(); 
}
```
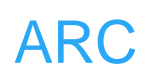

```
CD_CS_SET();<br>
RAM write direction and BGR = 1 */<br>
0 (Horizontal : increment, Vertical : decrement) */<br>
(address is updated in vertical writing direction) */<br>
CD_WriteReg(LCD_REG_3, (1<<12)|(3<<4)|(0<<3));<br>
fill a rectangl
/** 
    * @brief draw a vertical line. 
    */
void ARC_LCD_DrawVLine (int32_t x, int32_t y0, int32_t y1) 
{ 
      /* set GRAM write direction and BGR = 1 */ 
      /* I/D=00 (Horizontal : increment, Vertical : decrement) */ 
      /* AM=1 (address is updated in horizontal writing direction) */ 
      ARC_LCD_WriteReg(LCD_REG_3, (1<<12)|(3<<4)|(1<<3)); 
      ARC_LCD_CS_RESET(); 
      ARC_LCD_SetCursor(x, y0); 
      ARC_LCD_WriteGRAM_Same(LCD_COLORINDEX, (y1 - y0 + 1)); 
      ARC_LCD_CS_SET(); 
      /* set GRAM write direction and BGR = 1 */ 
      /* I/D=00 (Horizontal : increment, Vertical : decrement) */ 
      /* AM=0 (address is updated in vertical writing direction) */ 
      ARC_LCD_WriteReg(LCD_REG_3, (1<<12)|(3<<4)|(0<<3)); 
} 
/** 
    * @brief fill a rectangle. 
    */
void ARC_LCD_FillRect (int32_t x0, int32_t y0, int32_t x1, int32_t y1) 
{ 
      ARC_LCD_CS_RESET(); 
      ARC_LCD_SetDisplayWindow(x0, y0, x1, y1); 
      ARC_LCD_WriteGRAM_Same(LCD_COLORINDEX, ((x1 - x0 + 1) * (y1 - 
y0 + 1) - 1)); 
      ARC_LCD_SetDisplayWindow(0, 0, LCD_XSIZE - 1, LCD_YSIZE - 1); 
      ARC_LCD_CS_SET(); 
} 
/** 
    * @brief xor a pixel. 
    */
void ARC_LCD_XorPixel(int32_t x, int32_t y) 
{ 
      uint16_t Index = ARC_LCD_GetPixelIndex(x,y); 
      ARC_LCD_SetPixelIndex(x, y, LCD_NUM_COLORS - 1 - Index); 
} 
/** 
    * @brief dummy function.
```
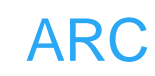

```
dummy function.<br>
LCD_GetDevFunc(int32_t Index)<br>
SE_PARA(Index);<br>
SE_PARA(Index);<br>
IULL;<br>
LO_Init(void) __attribute_((alias ("ARC_LCD_Init"))<br>
D_On(void) __attribute_((alias ("ARC_LCD_On")))<br>
D_DrawBitmap(int32_t x0, int32_
   */
void ARC_LCD_SetOrg(uint8_t Pos, uint32_t color) 
{ 
} 
/** 
   * @brief dummy function. 
   */
void ARC_LCD_SetLUTEntry(void) 
{ 
} 
/** 
    * @brief dummy function. 
   */
void * ARC_LCD_GetDevFunc(int32_t Index) 
{ 
      GUI_USE_PARA(Index); 
      return NULL; 
} 
int32_t LCD_L0_Init(void) __attribute__ (( alias ("ARC_LCD_Init"))); 
void LCD_L0_On(void) __attribute__ (( alias ("ARC_LCD_On"))); 
void LCD_L0_DrawBitmap(int32_t x0, int32_t y0, int32_t xsize, int32_t ysize, 
int32_t BitsPerPixel, int32_t BytesPerLine, 
                              const uint8_t GUI_UNI_PTR * pData, int32_t Diff, 
const uint16_t* pTrans) __attribute__ (( alias ("ARC_LCD_DrawBitmap"))); 
void LCD_L0_DrawHLine (int32_t x0, int32_t y, int32_t x1) __attribute__ 
(( alias ("ARC_LCD_DrawHLine"))); 
void LCD_L0_DrawVLine (int32_t x0, int32_t y, int32_t x1) __attribute__ 
(( alias ("ARC_LCD_DrawVLine"))); 
void LCD_L0_FillRect (int32_t x0, int32_t y0, int32_t x1, int32_t y1) 
__attribute__ (( alias ("ARC_LCD_FillRect"))); 
void LCD_L0_SetPixelIndex(int32_t x, int32_t y, int32_t ColorIndex) 
  __attribute__ (( alias ("ARC_LCD_SetPixelIndex"))); 
void LCD_L0_XorPixel(int32_t x, int32_t y) __attribute__ (( alias 
("ARC_LCD_XorPixel"))); 
uint32_t LCD_L0_GetPixelIndex(int32_t x, int32_t y) __attribute__ (( alias 
("ARC_LCD_GetPixelIndex"))); 
void LCD_L0_SetOrg(int32_t x, int32_t y) __attribute__ (( alias 
("ARC_LCD_SetOrg"))); 
void LCD_L0_SetLUTEntry(uint8_t Pos, LCD_COLOR color) __attribute__ 
(( alias ("ARC_LCD_SetLUTEntry")));
```
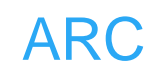

```
i, j;<br>
i, j;<br>
i, i, i < 2; i++)<br>
(j = 0; j < 2; j++)<br>
ARC_LCD_SetPixelIndex(x - 1 + i, y - 1 + j, pointColon<br>
draw a cross on the specific position on the LCD scre<br>
x: the center x position.<br>
y: the center y position.<br>
po
void * LCD_L0_GetDevFunc(int32_t Index) __attribute__ (( alias 
("ARC_LCD_GetDevFunc"))); 
#else 
/** 
    * @brief draw a big point (3 x 3) on the specific position on the LCD 
screen. 
    * @param x: the center x position. 
    * @param y: the center y position. 
    * @param pointColor: the big point color. 
    * @retval None 
    */ 
void ARC_LCD_DrawBigPoint(uint16_t x,uint16_t y, uint16_t pointColor) 
{ 
      uint8_t i, j; 
     for (i = 0; i < 2; i++)for (i = 0; i < 2; i++) ARC_LCD_SetPixelIndex(x - 1 + i, y - 1 + j, pointColor); 
} 
/** 
    * @brief draw a cross on the specific position on the LCD screen. 
    * @param x: the center x position. 
    * @param y: the center y position. 
    * @param pointColor: the point color of the cross. 
    * @retval None 
    */
void ARC_LCD_DrawCross(uint16_t x, uint16_t y, uint16_t pointColor) 
{ 
      int8_t i; 
     for(i = -5; i <= 5; i++) ARC_LCD_SetPixelIndex(x + i, y, pointColor); 
     for(i = -5; i <= 5; i++)
           ARC_LCD_SetPixelIndex(x, y + i, pointColor); 
} 
/** 
    * @brief show a character on the LCD screen. 
    * @param *LCDParam, the LCD parameters. 
    * @retval None 
    */
```
*void ARC\_LCD\_ShowChar(int32\_t x, int32\_t y, const uint8\_t \*lcd\_font)* 

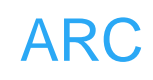

```
ARC_LCD_SetPixelIndex(x + h, y + v,<br>
R_WHITE);<br>
point >>= 1;<br>
show strings on the LCD screen.<br>
'LCDParam, the LCD parameters.<br>
None<br>
CD_ShowString(int32_t x, int32_t y, const uint8_t *lcd<br>
cd_font != '\0')<br>
C LCD ShowChar
{ 
       uint8_t point; 
       uint8_t v, h; 
       uint8_t font; 
       font = *(lcd_font) - ' '; 
       for(v = 0; v < 12; v++) 
       { 
             point = asc2_1206[font][v]; /* using 1206 font */ 
            for(h = 0; h < (12 / 2); h++) 
             { 
                   if(point & 0x01) 
                        ARC_LCD_SetPixelIndex(x + h, y + v, 
LCD_COLOR_WHITE); 
                  point >>= 1; 
            } 
      } 
} 
/** 
    * @brief show strings on the LCD screen. 
    * @param *LCDParam, the LCD parameters. 
    * @retval None 
    */
void ARC_LCD_ShowString(int32_t x, int32_t y, const uint8_t *lcd_font) 
{ 
       while(*lcd_font != '\0') 
       { 
            ARC_LCD_ShowChar(x, y, lcd_font); 
            x += 12 / 2; 
             lcd_font++; 
      } 
} 
void ARC_LCD_Clear (uint16_t lcdColor) 
{ 
       ARC_LCD_CS_RESET(); 
       ARC_LCD_WriteGRAM_Same(lcdColor, 240 * 320 - 1); 
       ARC_LCD_CS_SET(); 
}
```
*#endif* 

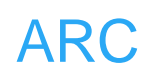

```
ARC (armrunc)
文件 ARC_RCC.c
/** 
   * @brief Configures LCD clocks. 
   * @param None 
   * @retval None 
   */
void ARC_LCD_RCC_Init(void) 
{ 
     RCC_APB2PeriphClockCmd(RCC_APB2Periph_GPIOB | 
RCC_APB2Periph_GPIOC | 
                            RCC_APB2Periph_GPIOD | 
RCC_APB2Periph_AFIO, ENABLE); 
} 
文件 ARC_GPIO.c
/** 
   * @brief Configures LCD GPIO ports. 
   * @param None 
   * @retval None 
   */
/*
 ---------------------- 
         | DATA OUTPUT | PB | 
 ---------------------- 
         | LCD_RD | PC12 | 
           ---------------------- 
         | LCD_WR | PC11 | 
         ---------------------- 
         | LCD_RS | PC10 | 
         ---------------------- 
         | LCD_CS | PD2 | 
 ---------------------- 
         | LCD_BL | PC5 |
```
 *---------------------- \*/* 

*void ARC\_LCD\_GPIO\_Init()* 

*{* 

 *GPIO\_InitTypeDef GPIO\_InitStructure;* 

 */\* Configure as push-pull output \*/ GPIO\_InitStructure.GPIO\_Mode = GPIO\_Mode\_Out\_PP; GPIO\_InitStructure.GPIO\_Speed = GPIO\_Speed\_50MHz;* 

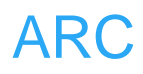

 *GPIO\_InitStructure.GPIO\_Pin = GPIO\_Pin\_10 | GPIO\_Pin\_11 | GPIO\_Pin\_12 | GPIO\_Pin\_5; GPIO\_Init(GPIOC, &GPIO\_InitStructure);* 

 *GPIO\_InitStructure.GPIO\_Pin = GPIO\_Pin\_2; GPIO\_Init(GPIOD, &GPIO\_InitStructure);* 

 */\* disable JTAG, SW still enabled \*/ GPIO\_PinRemapConfig(GPIO\_Remap\_SWJ\_JTAGDisable, ENABLE); /\* Configure port B as push-pull output \*/ GPIO\_InitStructure.GPIO\_Pin = GPIO\_Pin\_All; GPIO\_Init(GPIOB, &GPIO\_InitStructure);* 

AC lamanco